## Performance **Indicators**

- 1. Change the Completion Status from In Process to Complete .
- 2. Click the Save button .

## NOTE:

You are not required to enter any performance measures in this section as part of your application. Any measures that you do enter, however, will appear on your quarterly program reports .

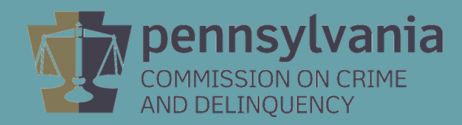

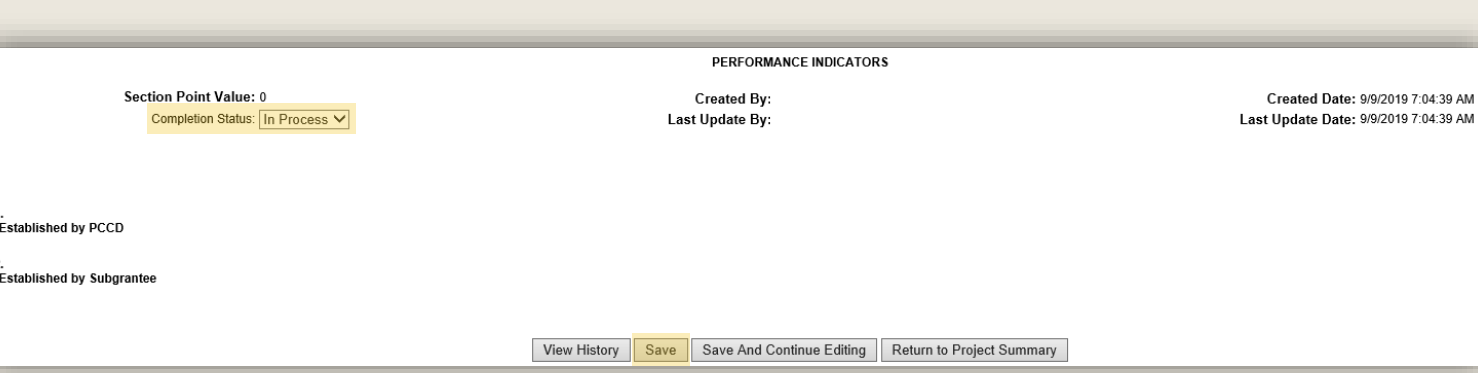